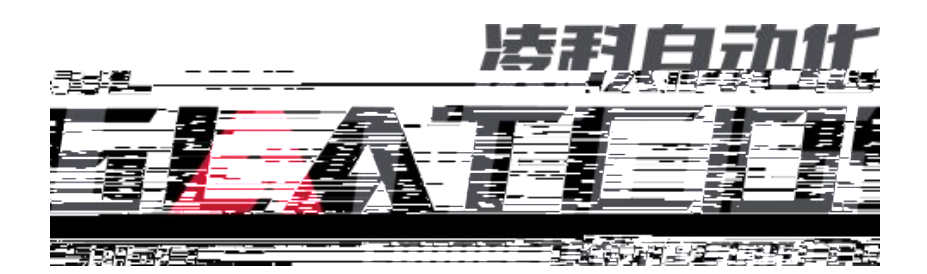

# **LUC KV8000**

# **ethernetip)**

Ethernet/IP LUC KV8000

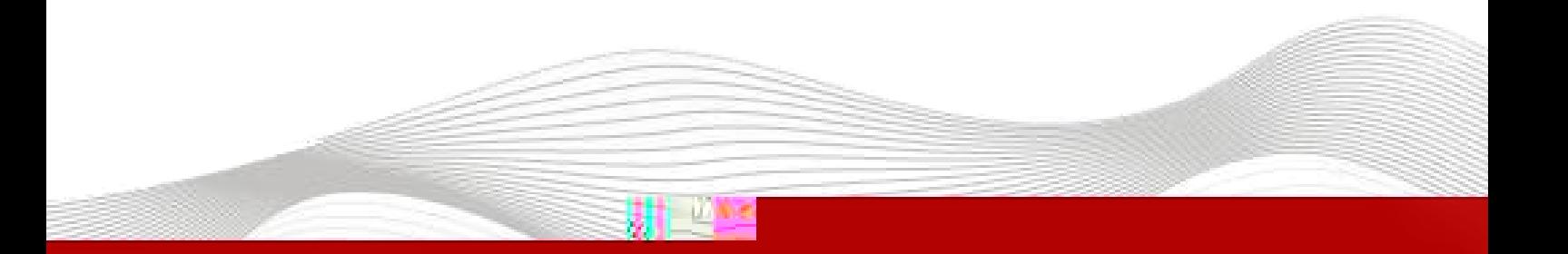

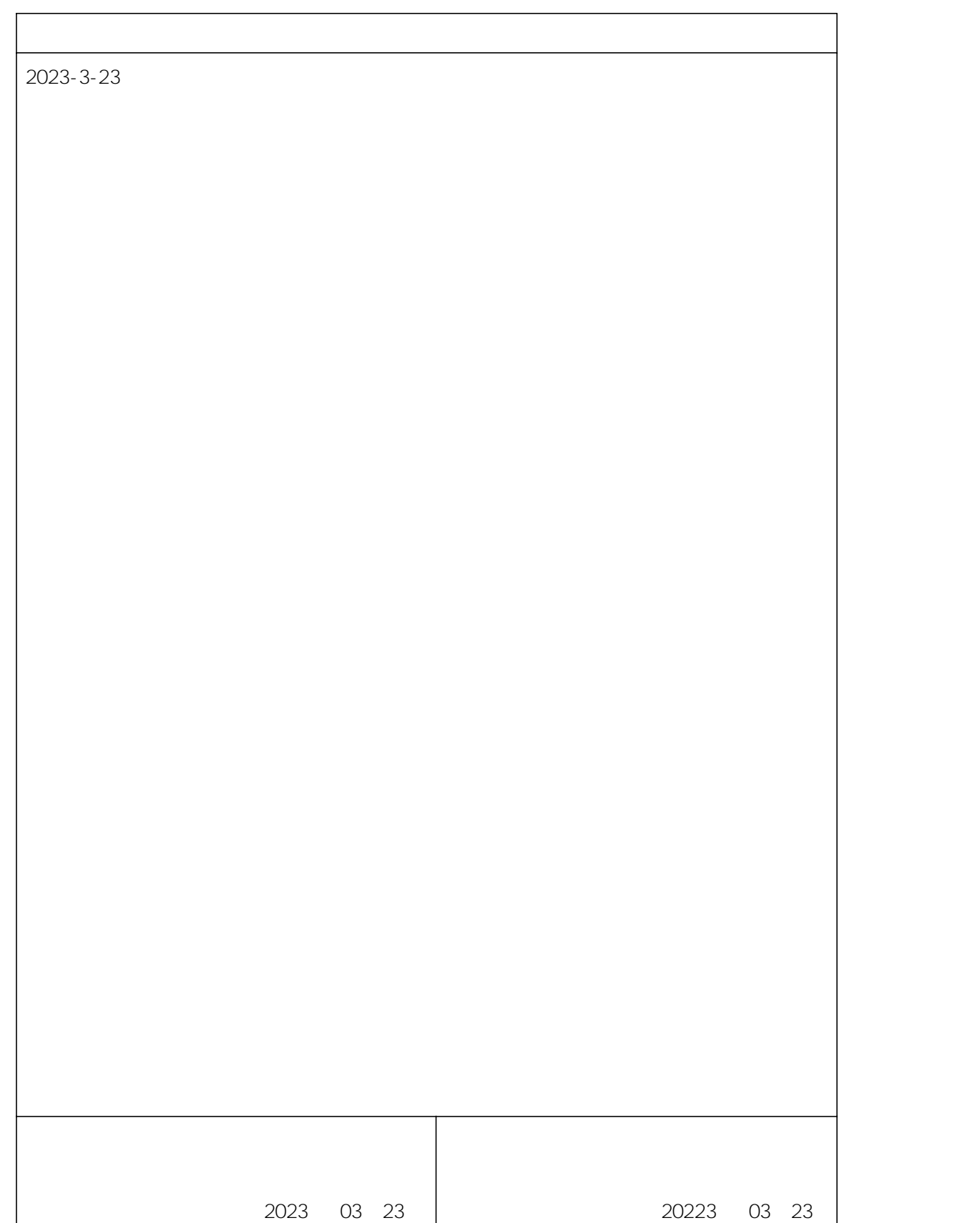

\_\_\_\_\_\_\_\_\_\_\_\_\_\_

# **1.**

KV STUDIO Ver.10G

# **2.**

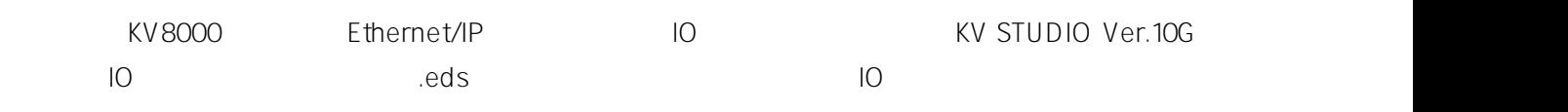

## **3.**

- KV STUDIO Ver.10G
- IO SRX\_EP20221128.eds

### **4.**

#### **4.1**

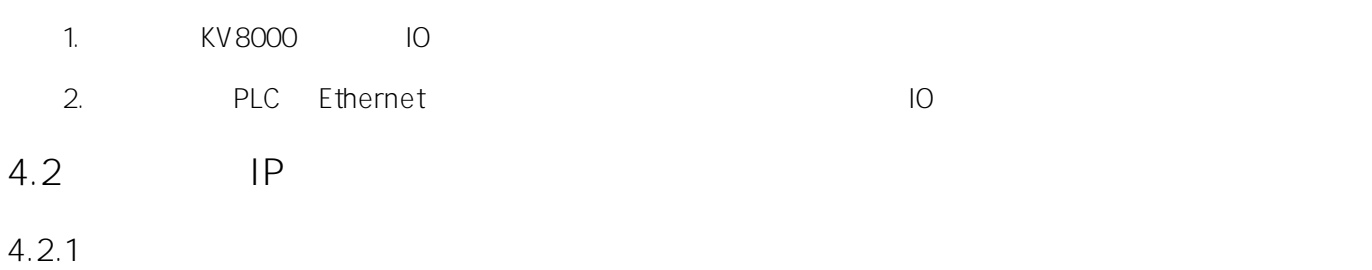

#### LAEConfig IP IP IP IP 192.168.0.x

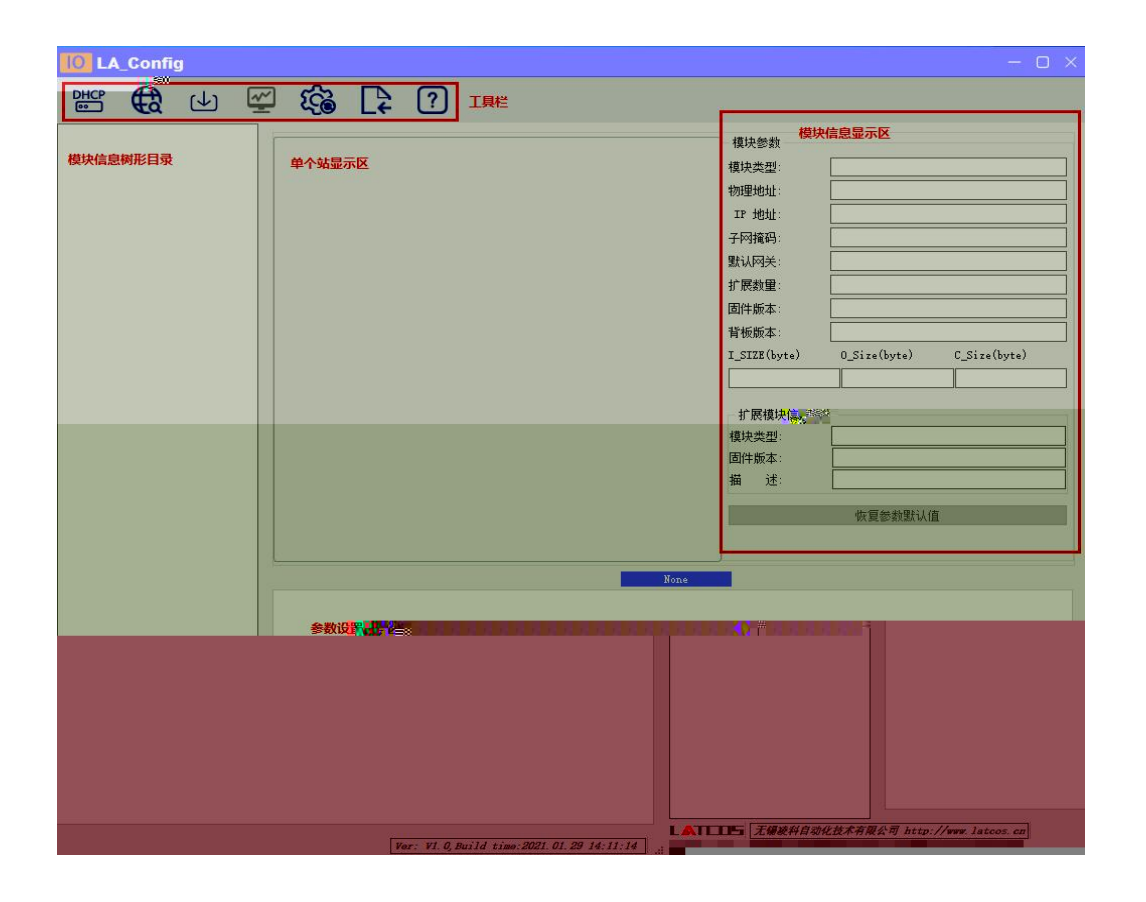

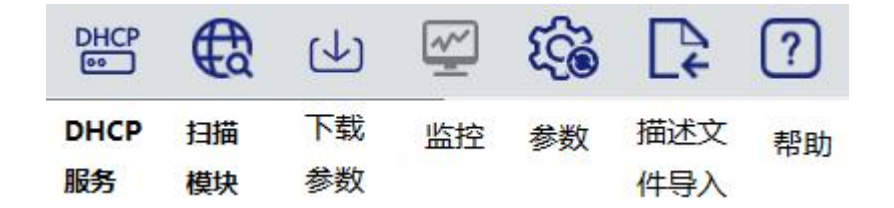

 $4.2.2$ 

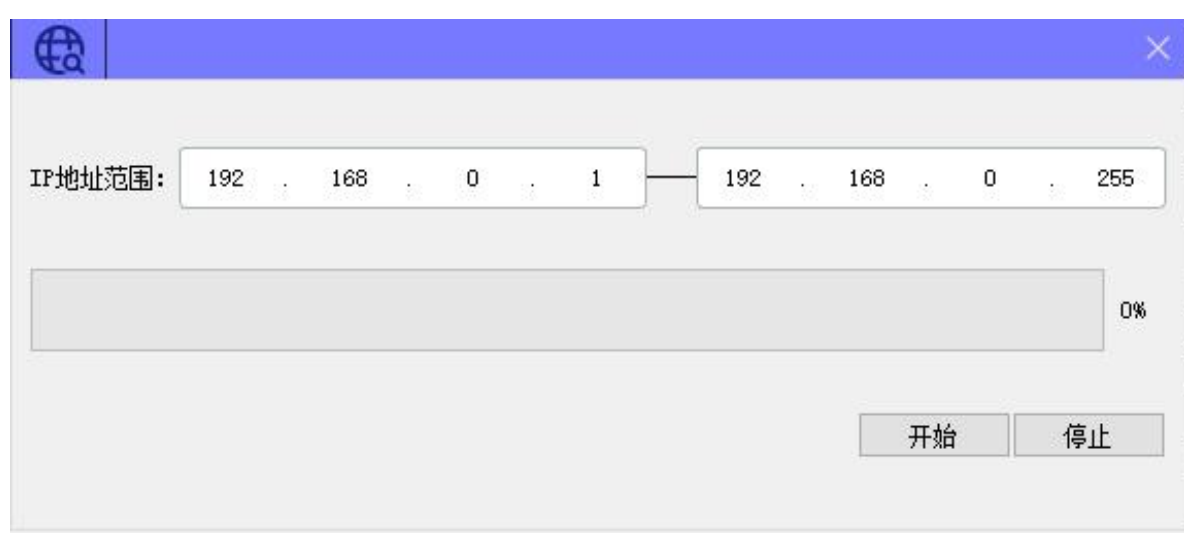

€

 $\sf IP$ 

 $IP$ 

 $\bar{u}$ 

 $|P|$ 

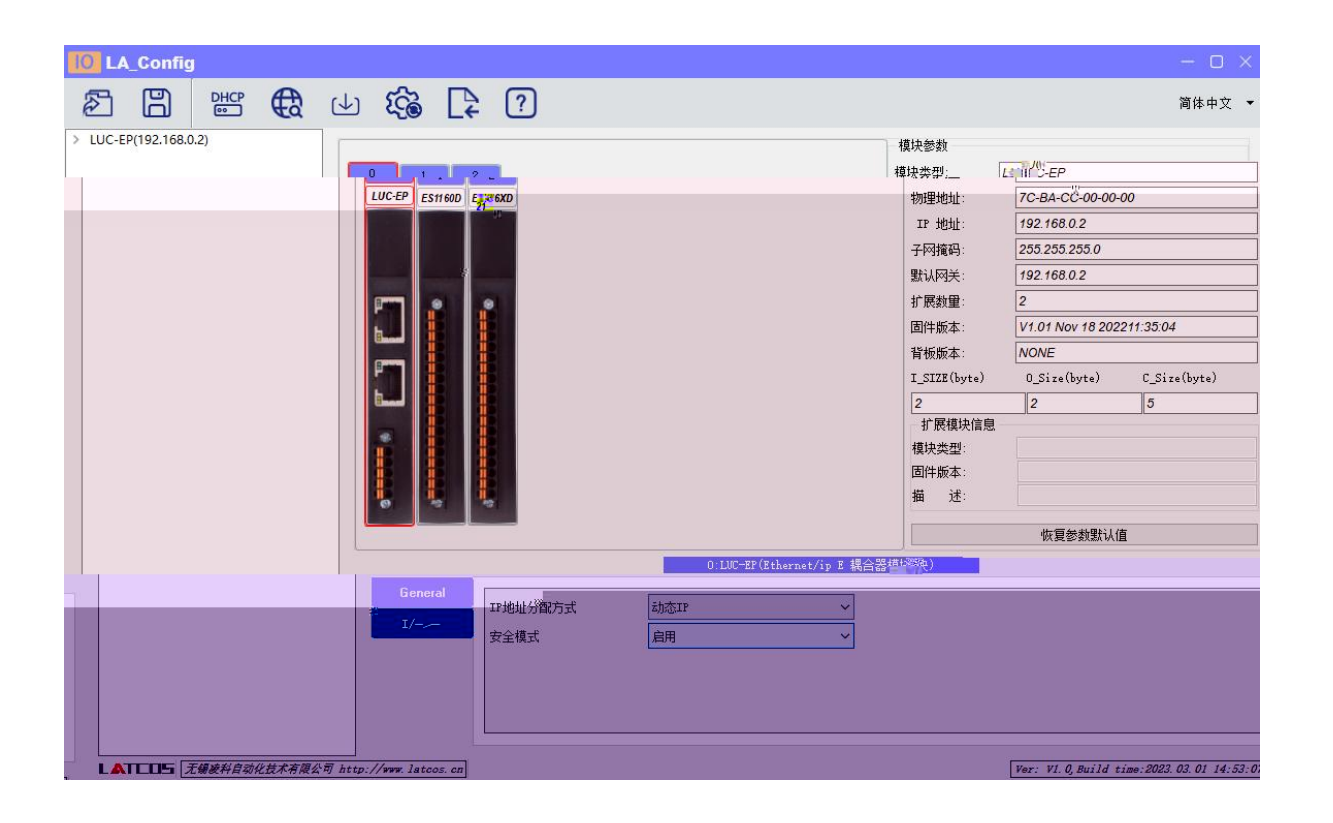

#### **4.2.3 IP**

#### 1  $"I\!\!P$   $I\!\!P"$

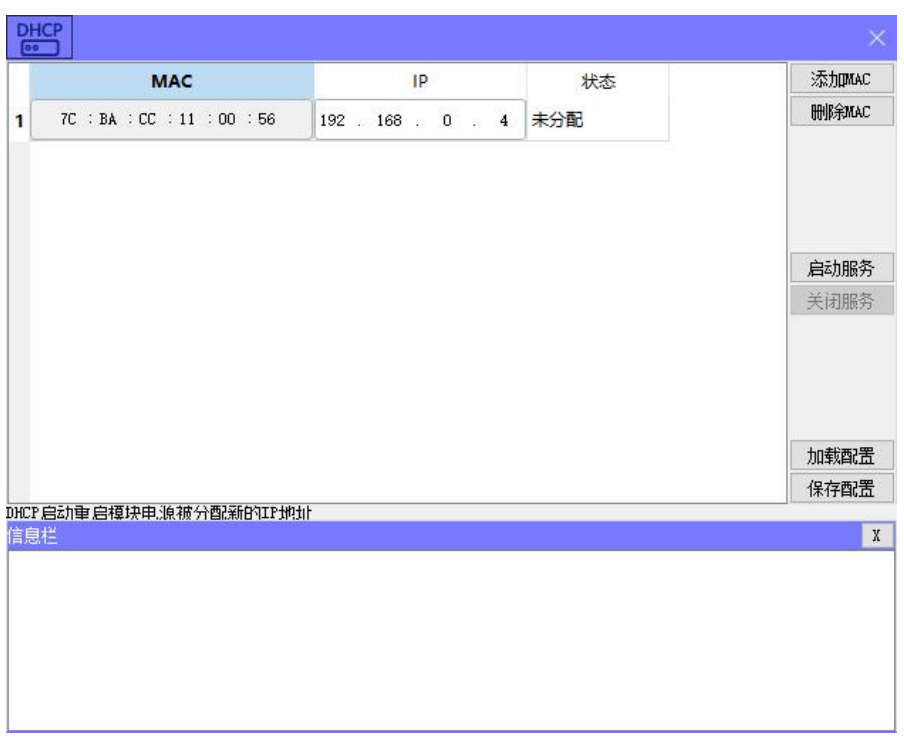

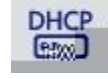

 $\mathbf{u}$  "  $\mathbf{u}$ "  $\mathbf{u}$ 

DHCPService " MAC" " MAC"  $MAC$   $IP$  " "

IP

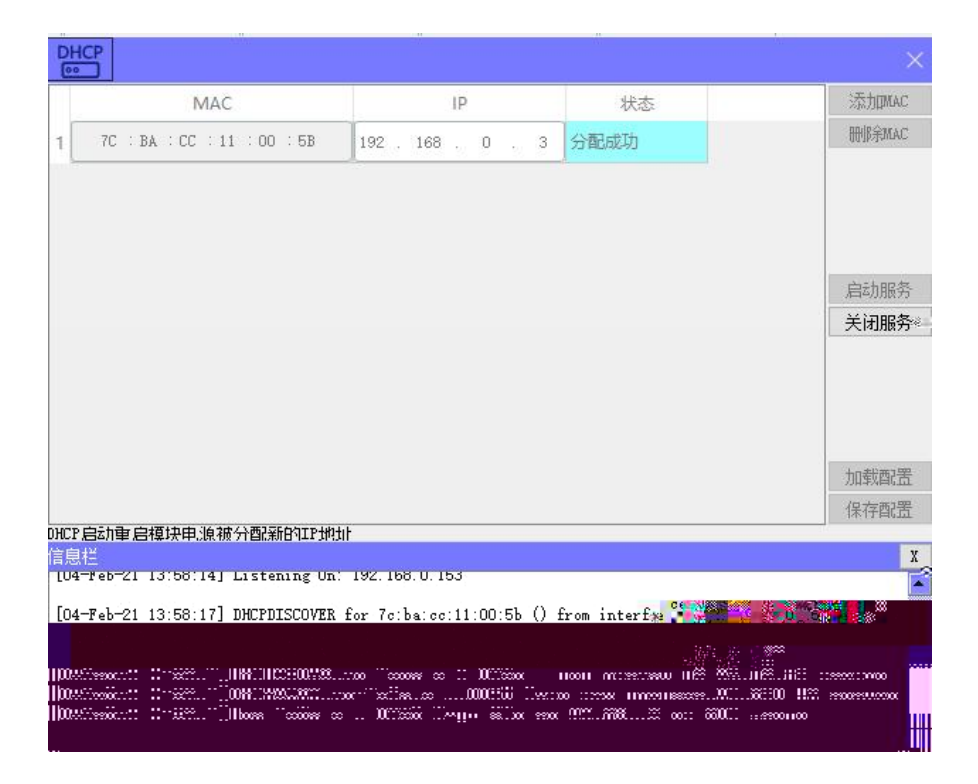

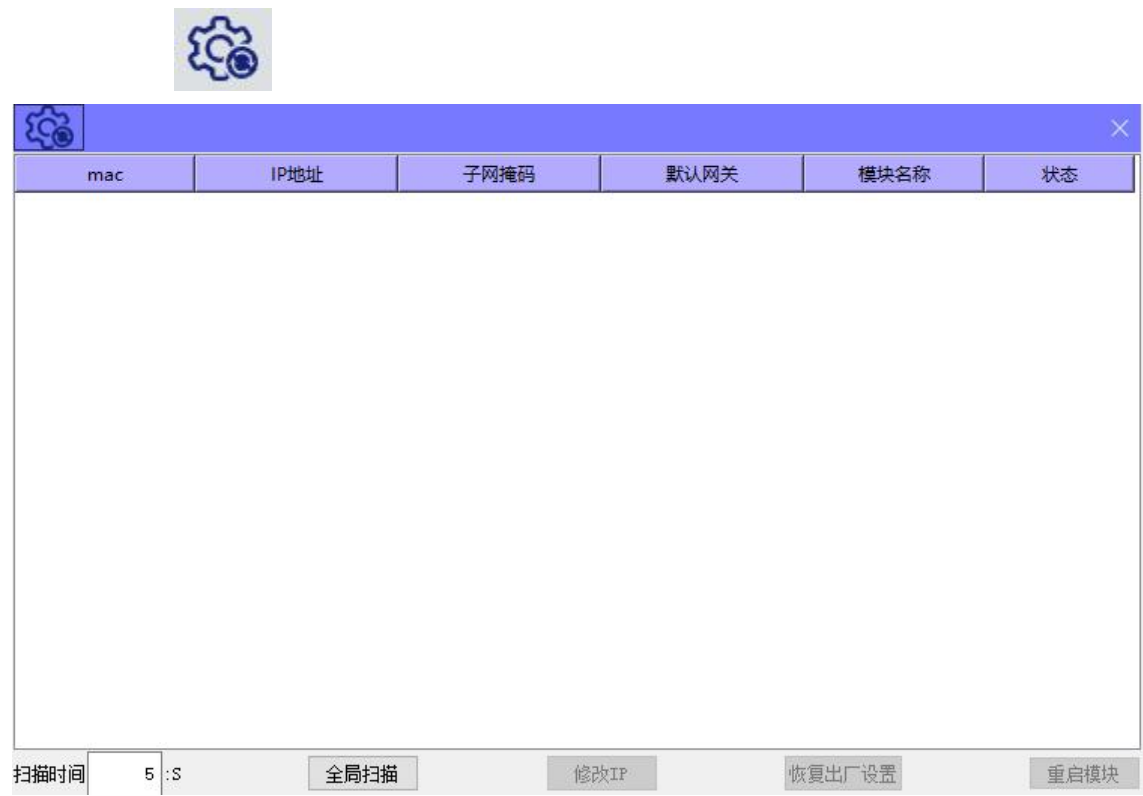

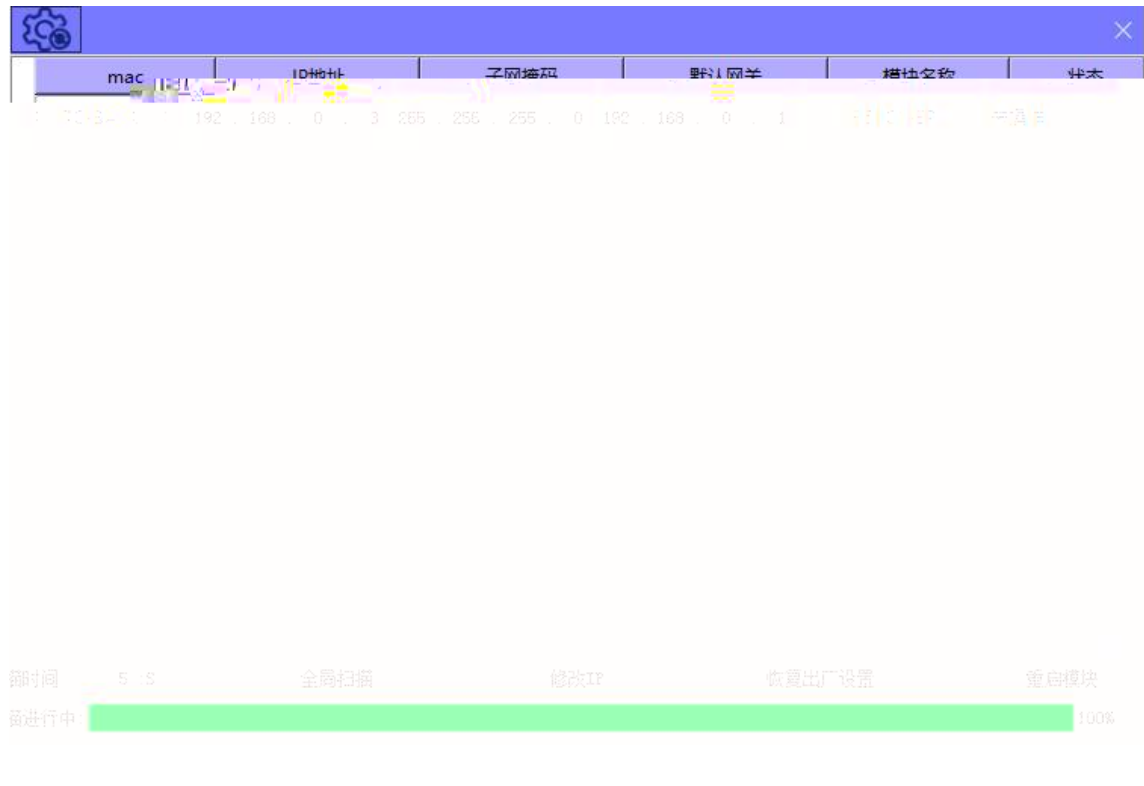

 $^{\prime\prime}$  |P<sup>''</sup>  $IP$  $\ensuremath{\mathsf{IP}}$ 

**4.2.4**

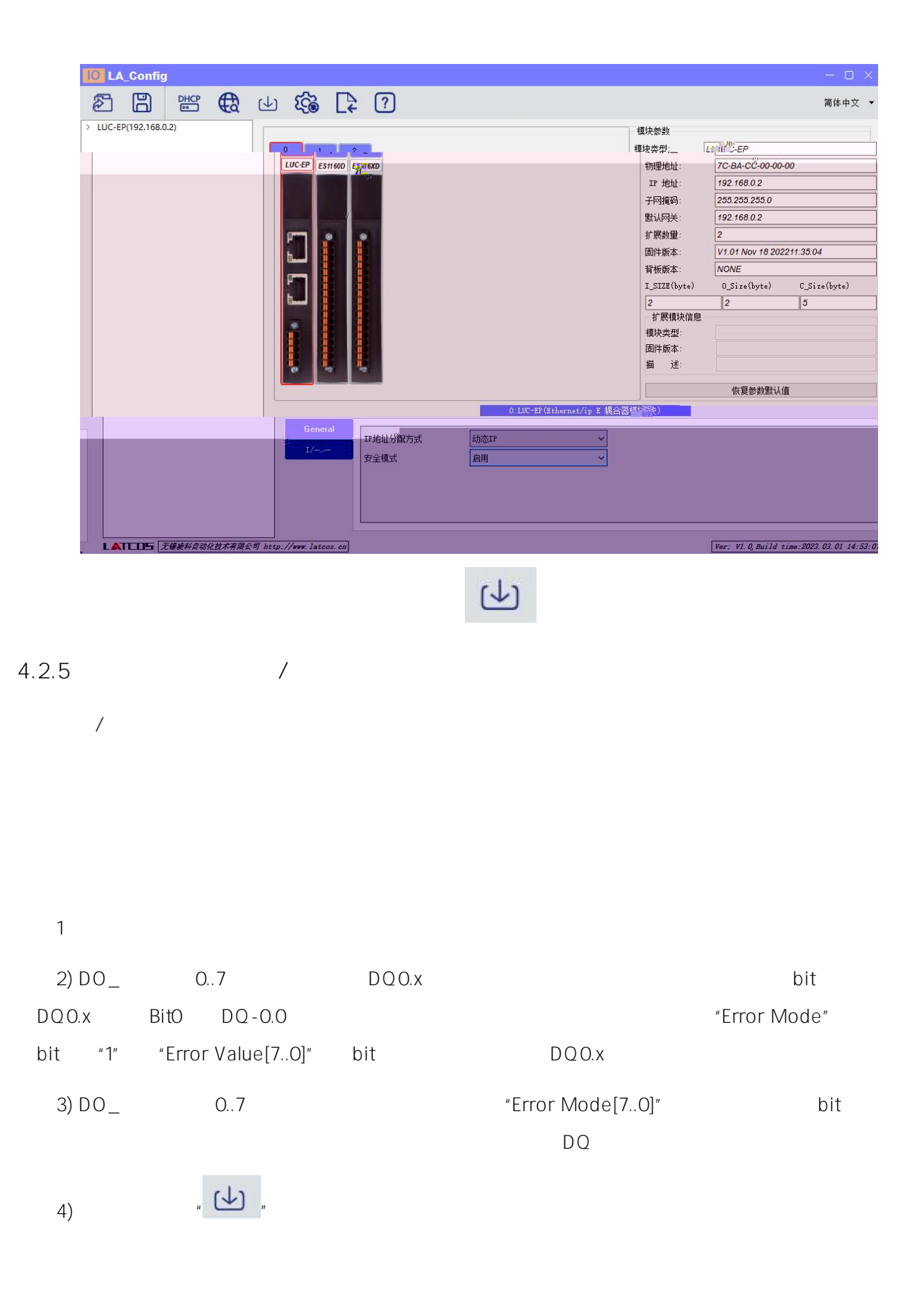

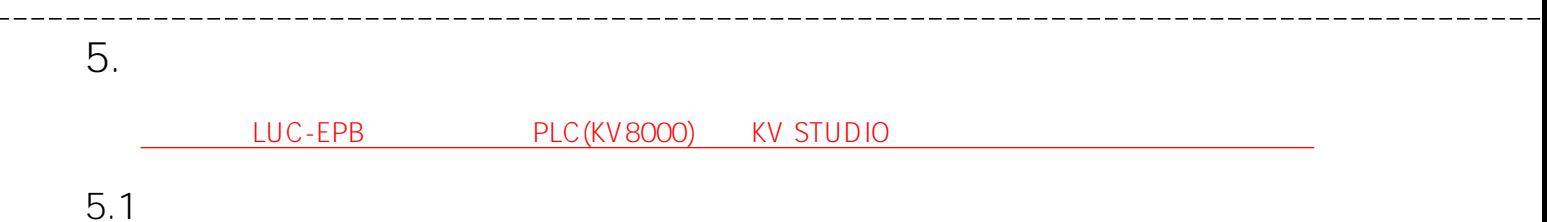

## **5.2**

KV STUDIO " " " "

**■ KV STUDIO** 

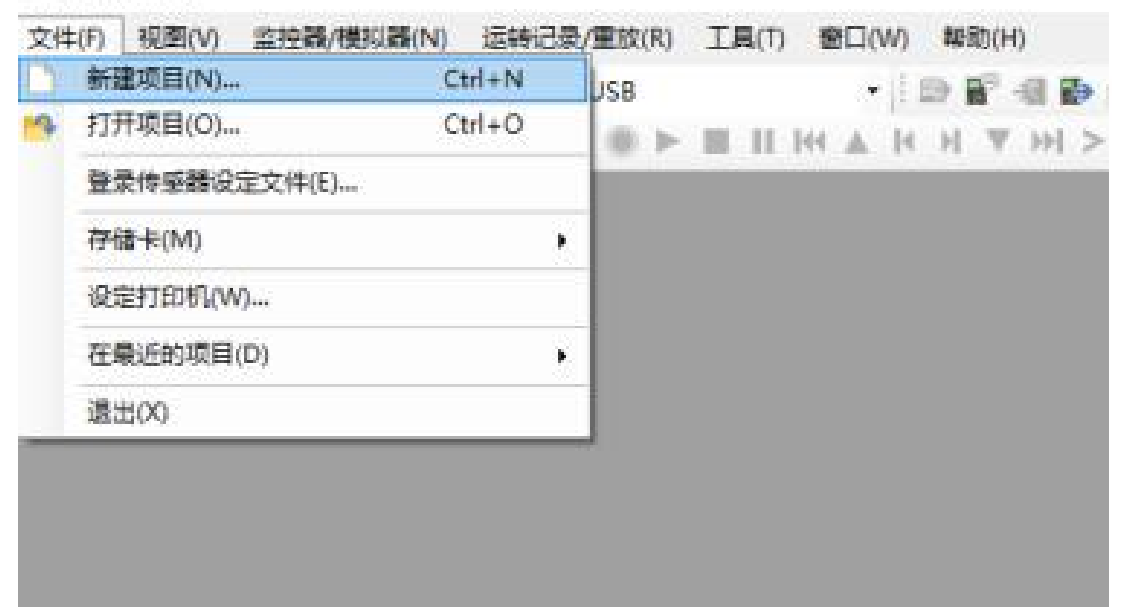

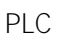

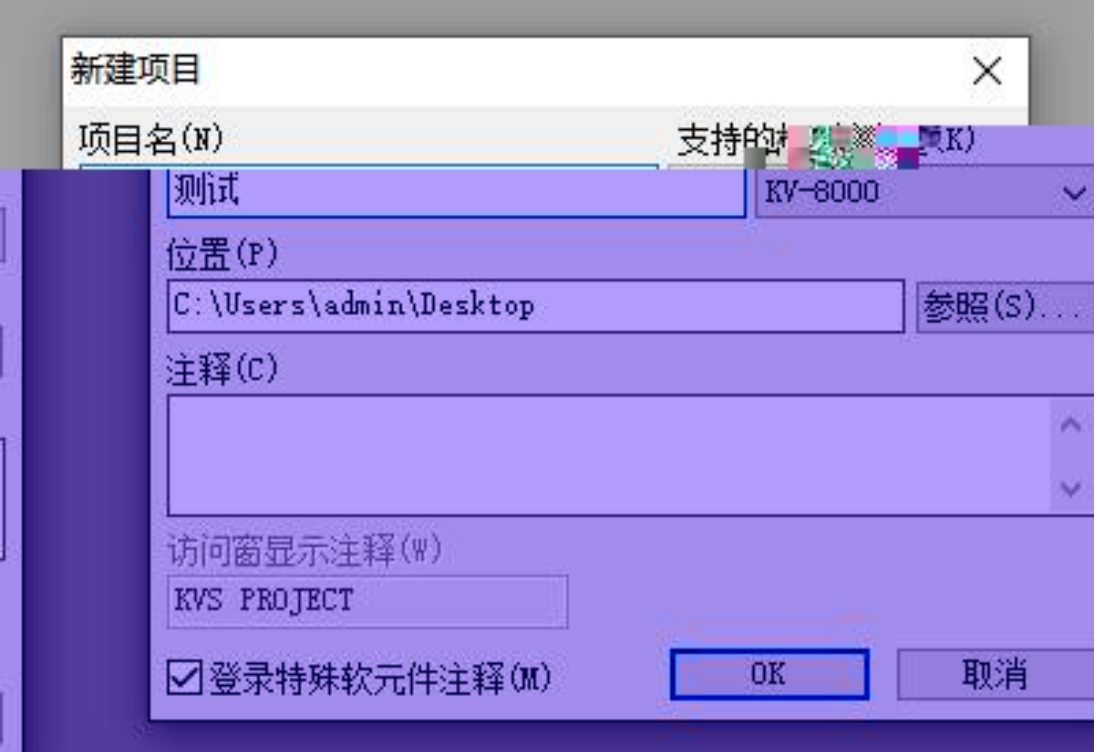

# **5.3 EtherNet/IP**

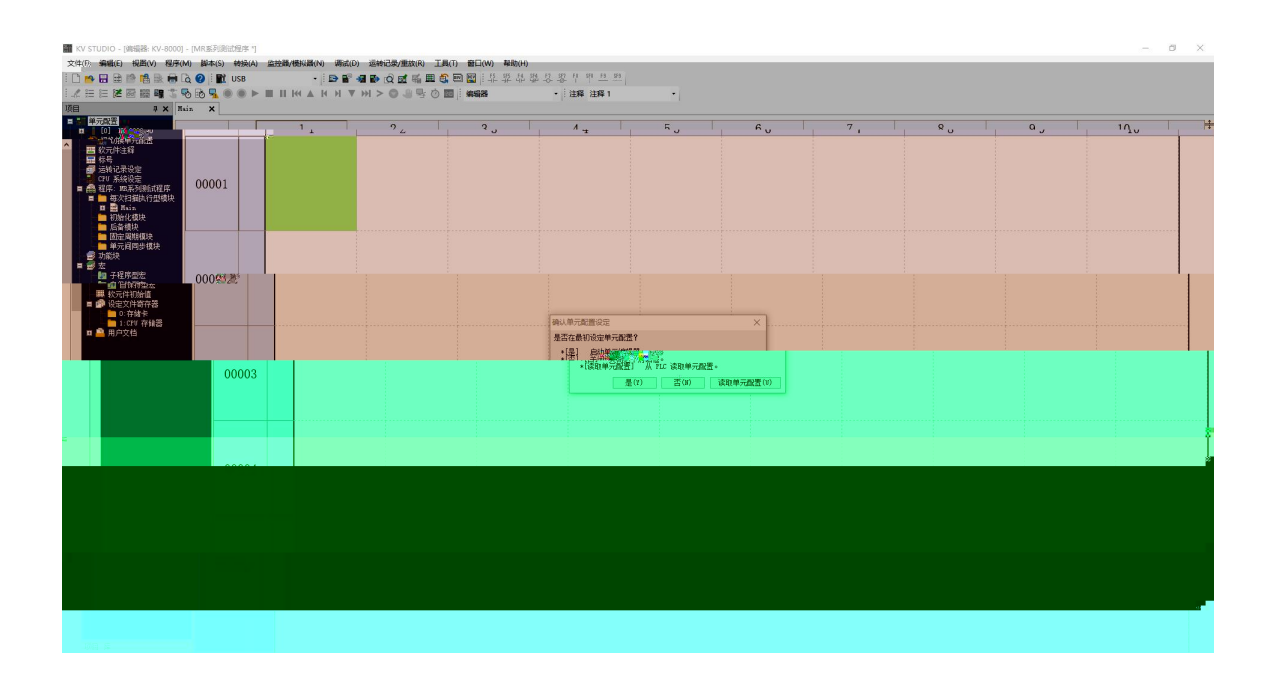

PLC EtherNet/IP

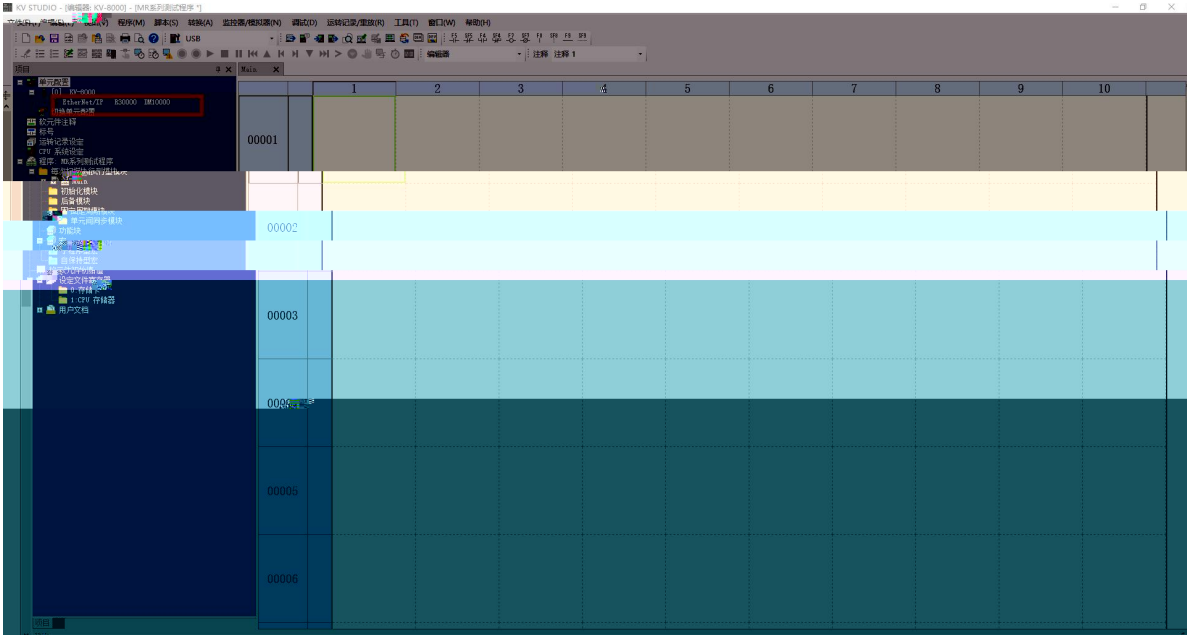

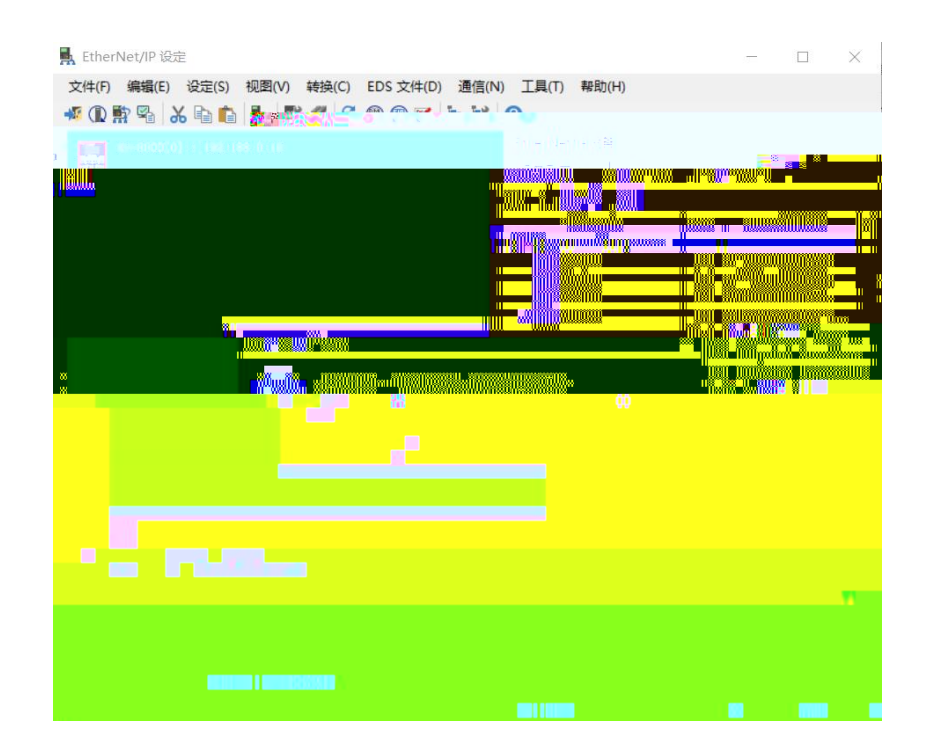

### **5.4 EDS**

"EtherNet/IP " "EDS " " "

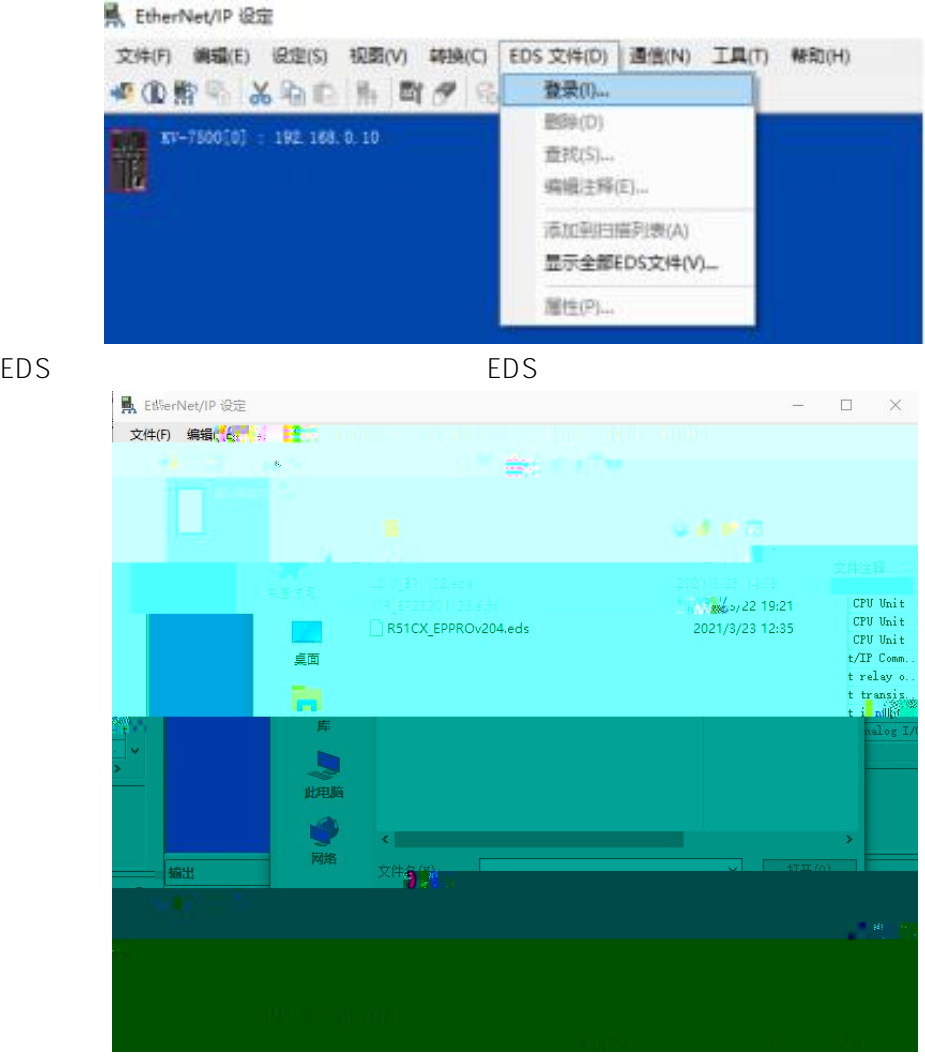

EtherNET/IP "LUC-EP"

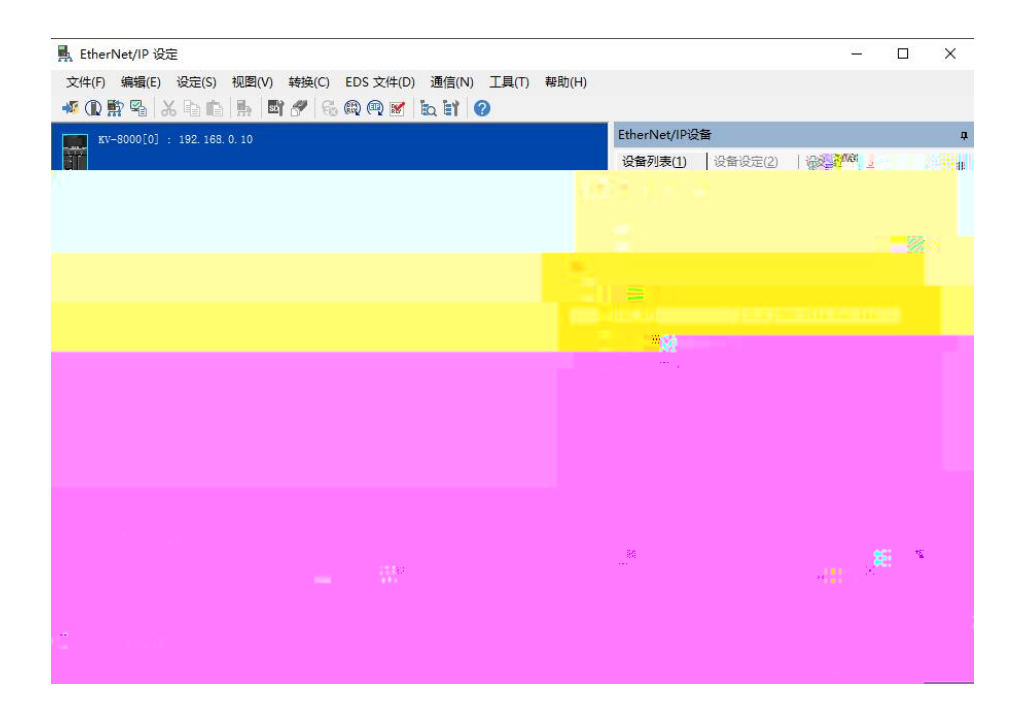

IP

#### "Exlusive Owner"

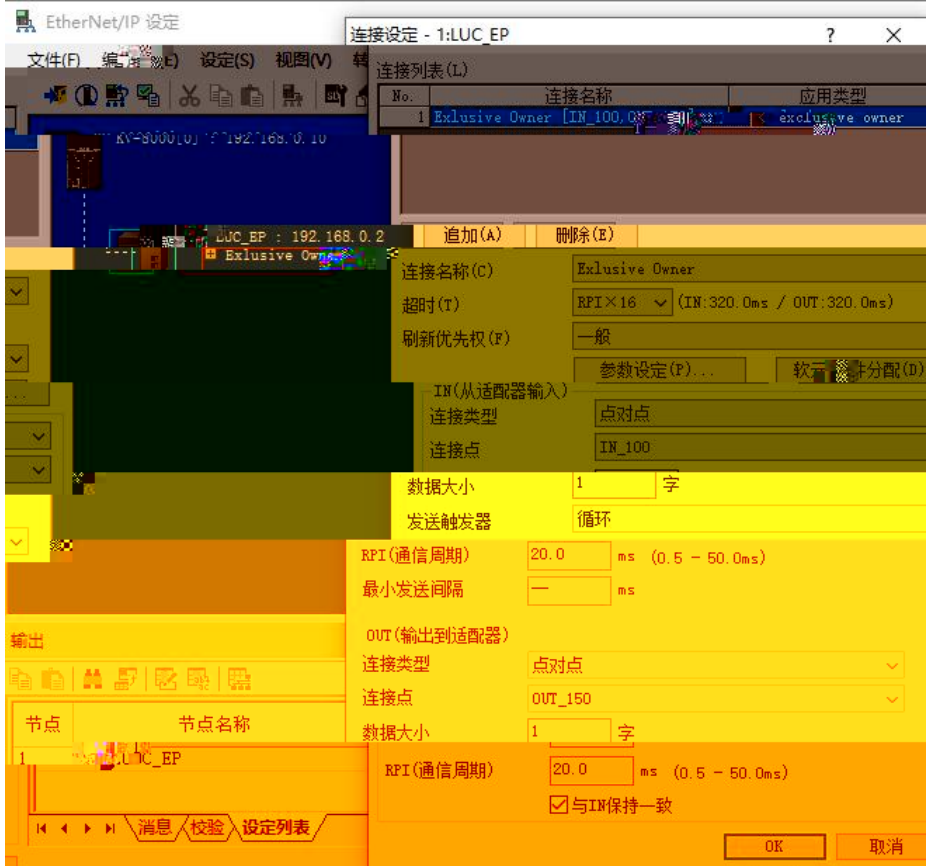

**5.5**

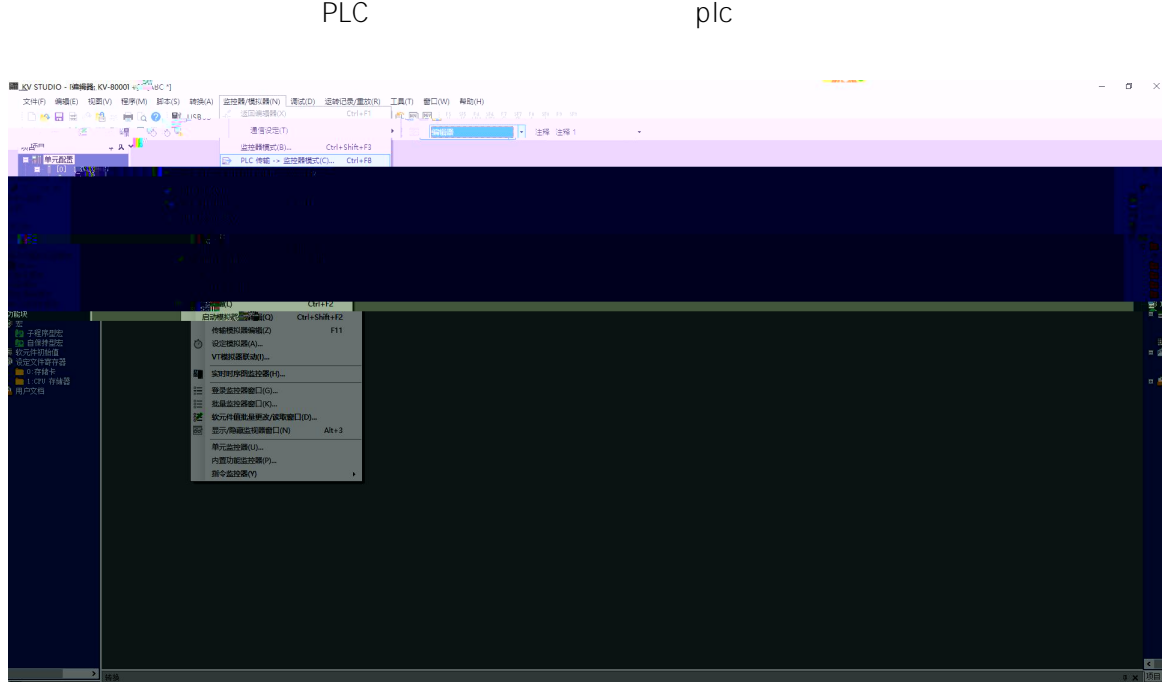

--------------

# **5.6**

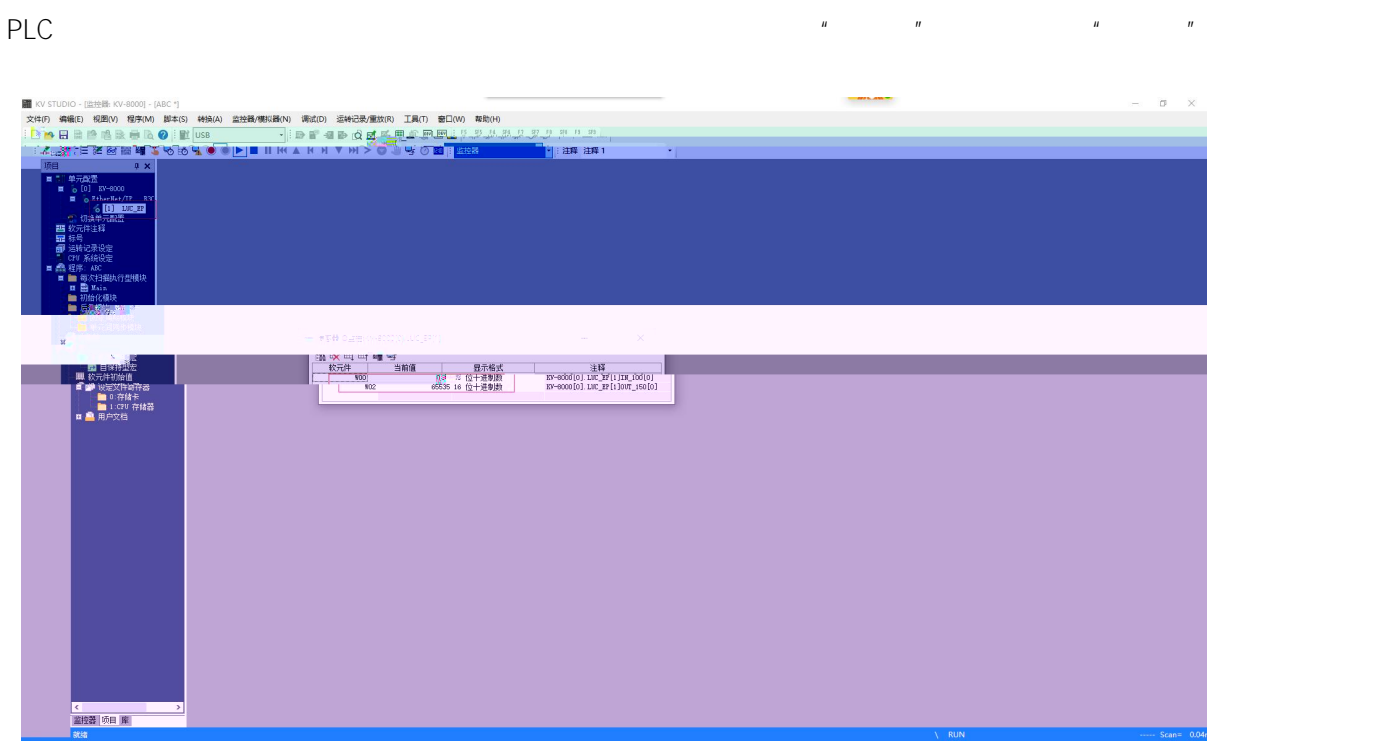

**6.**

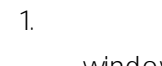

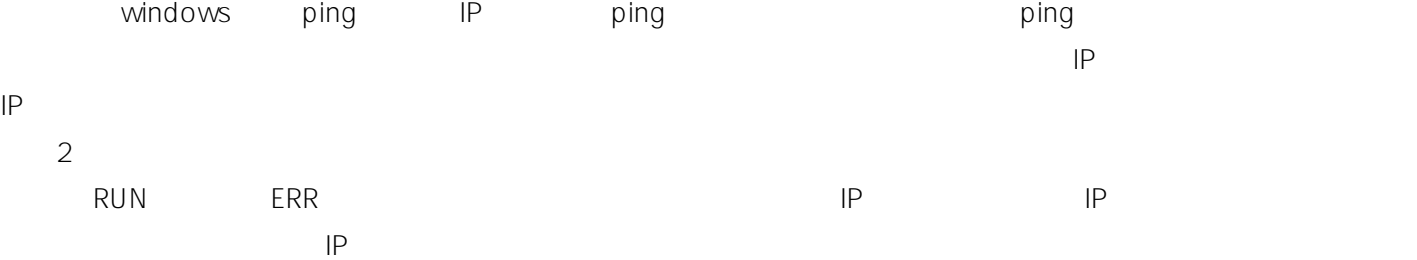

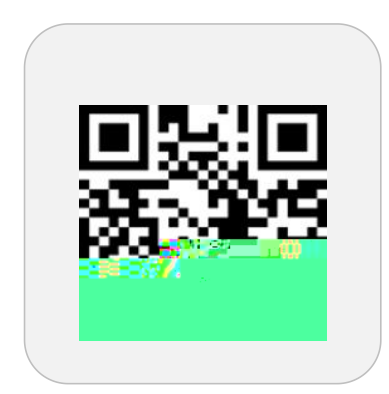

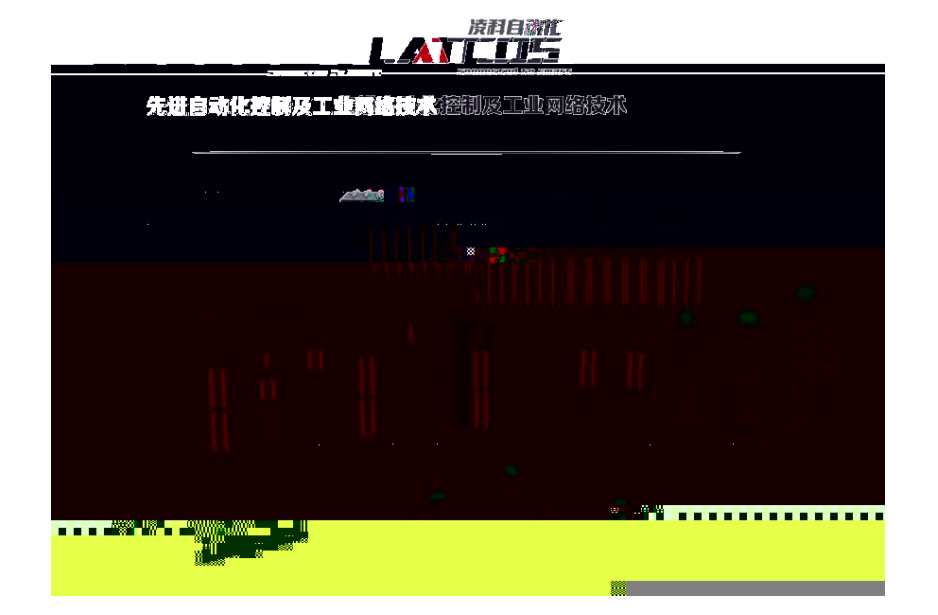

0510-85888030 7 701

www.latcos.cn

 $\overline{3}$